## 61A Lecture 5

**Announcements** 

Office Hours: You Should Go!

#### **You are not alone!**

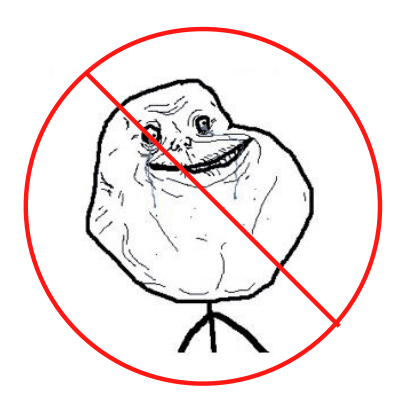

http://cs61a.org/office-hours.html

Environments for Higher-Order Functions

Environments Enable Higher-Order Functions

**Functions are first-class:** Functions are values in our programming language

**Higher-order function:** A function that takes a function as an argument value **or** A function that returns a function as a return value

*Environment diagrams describe how higher-order functions work!*

#### Names can be Bound to Functional Arguments

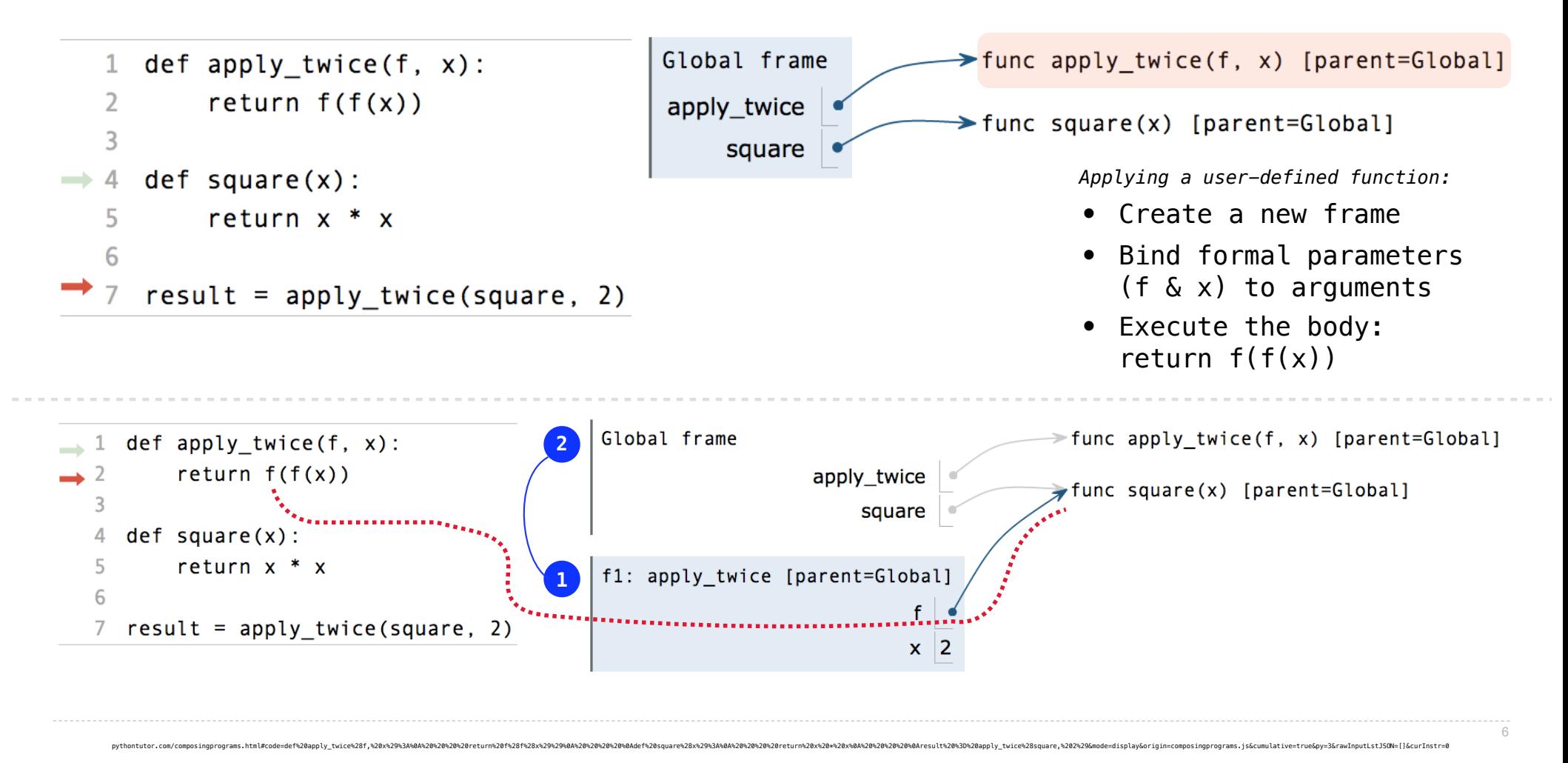

# Environments for Nested Definitions

### Environment Diagrams for Nested Def Statements

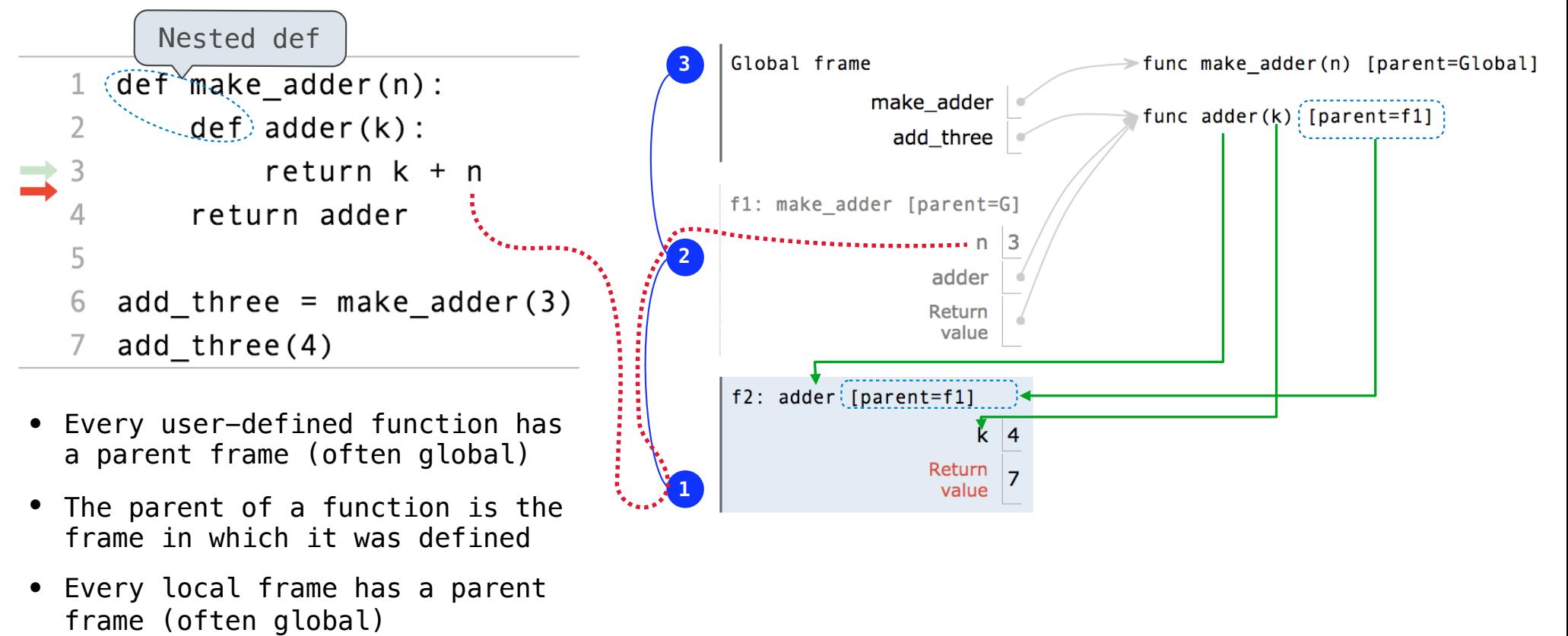

pythontutor.com/composingprograms.html#code=def%20make\_adder%28n%29%3A%0A%20%20%20%20def%20adder%28k%29%3A%0A%20%20%20%20%20%20%20%20return%20k%20-%20n%0A%20%20%20%20return%20adder%0A%20%20%20%20%0Aadd\_three%20%3D%20make\_adder%283%29%0Aresult%20%3D%20add\_three%284%29&mode=display&origin=composingprograms.js&cumulative=false&py=3&rawInputLstJSON=[]&curInstr=0

• The parent of a frame is the parent of the function called

#### How to Draw an Environment Diagram

**When a function is defined:**  Create a function value: func <name>(<formal parameters>) [parent=<label>] Its parent is the current frame.

> f1: make\_adder | func adder(k) [parent=f1]

Bind <name> to the function value in the current frame

```
When a function is called:
```
1. Add a local frame, titled with the <name> of the function being called.

2. Copy the parent of the function to the local frame: [parent=<label>]

3. Bind the <formal parameters> to the arguments in the local frame.

4. Execute the body of the function in the environment that starts with the local frame.

Local Names

### Local Names are not Visible to Other (Non-Nested) Functions

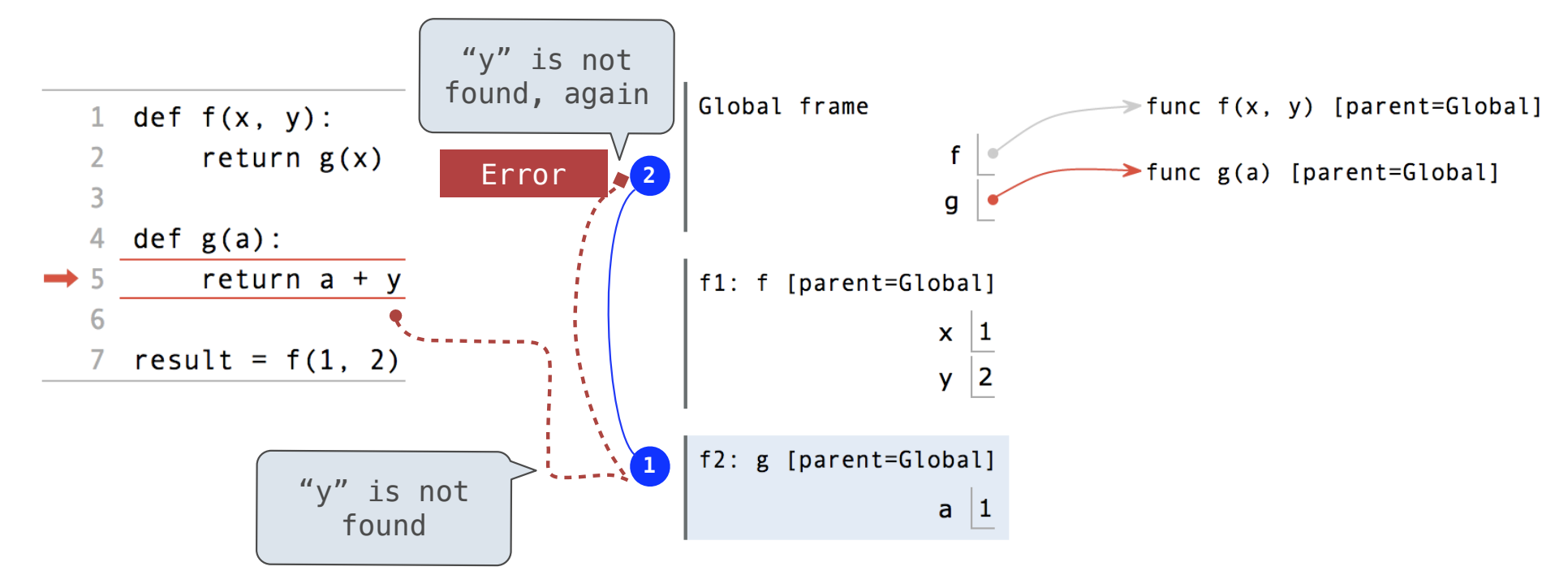

- An environment is a sequence of frames.
- The environment created by calling a top-level function (no def within def) consists of one local frame, followed by the global frame.

Function Composition

### The Environment Diagram for Function Composition

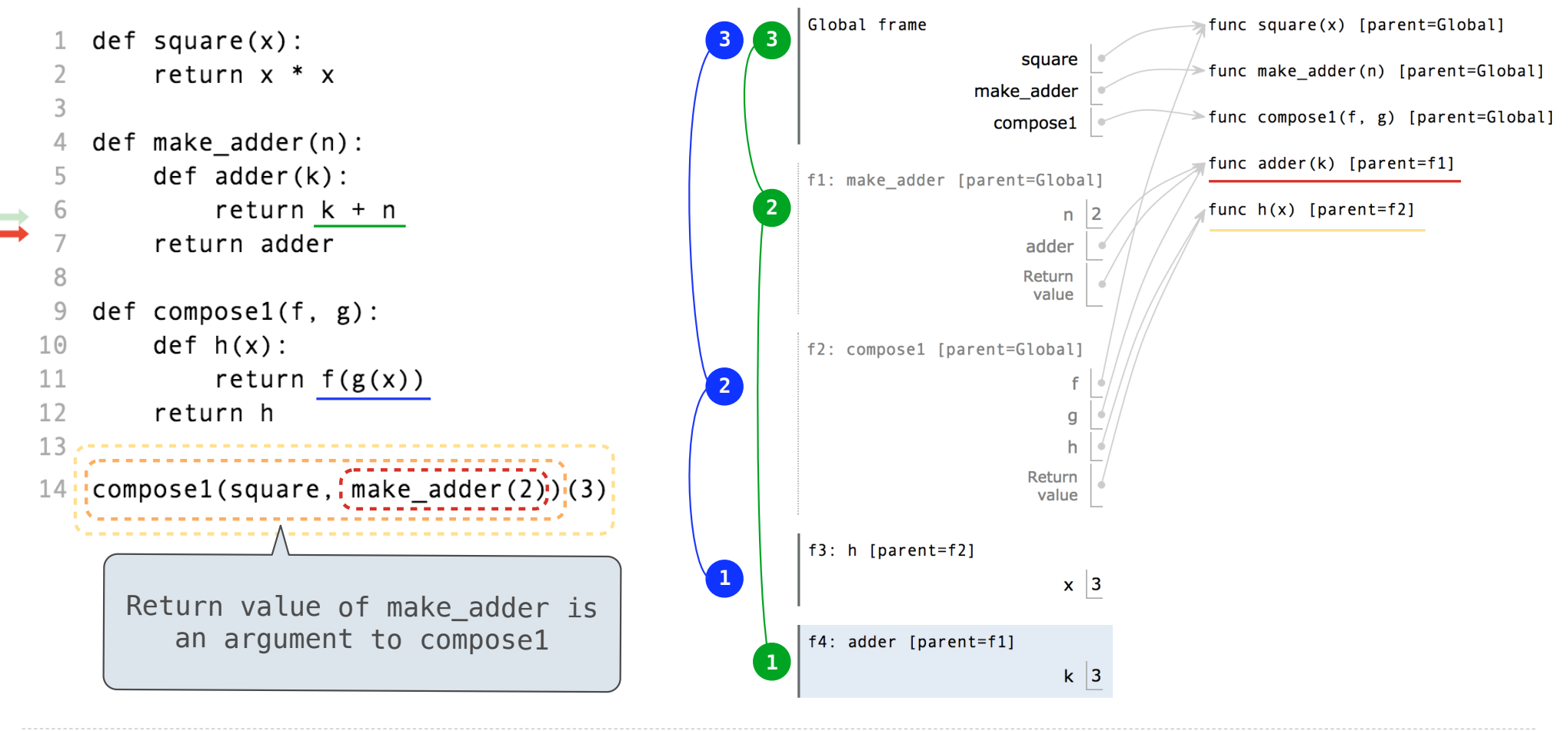

pythontutor.com/composingprograms.html#code=def%28quaree228x92993M40A20R20P20R20P20R20A20e420R40AA20e420R40A20A20P20R20P20R20P20R20P20R20P20R20P20R20P20R20P20R20P20R20P20R20P20R20P20R20P20R20P20R20P20R20P20R20P20R20P20R20 %20g%29%3A%0A%20%20%20%20def%20h%28x%29%3A%0A%20%20%20%20%20%20%20%20return%20f%28g%28x%29%29%0A%20%20%20%20return%20h%0A%20%20%20%20%0Acompose1%28square,%20make\_adder%282%29%29%283%29&mode=display&origin=composingprograms.js&cumulative=true&py=3&rawInputLstJSON=[]&curInstr=0

# Self-Reference

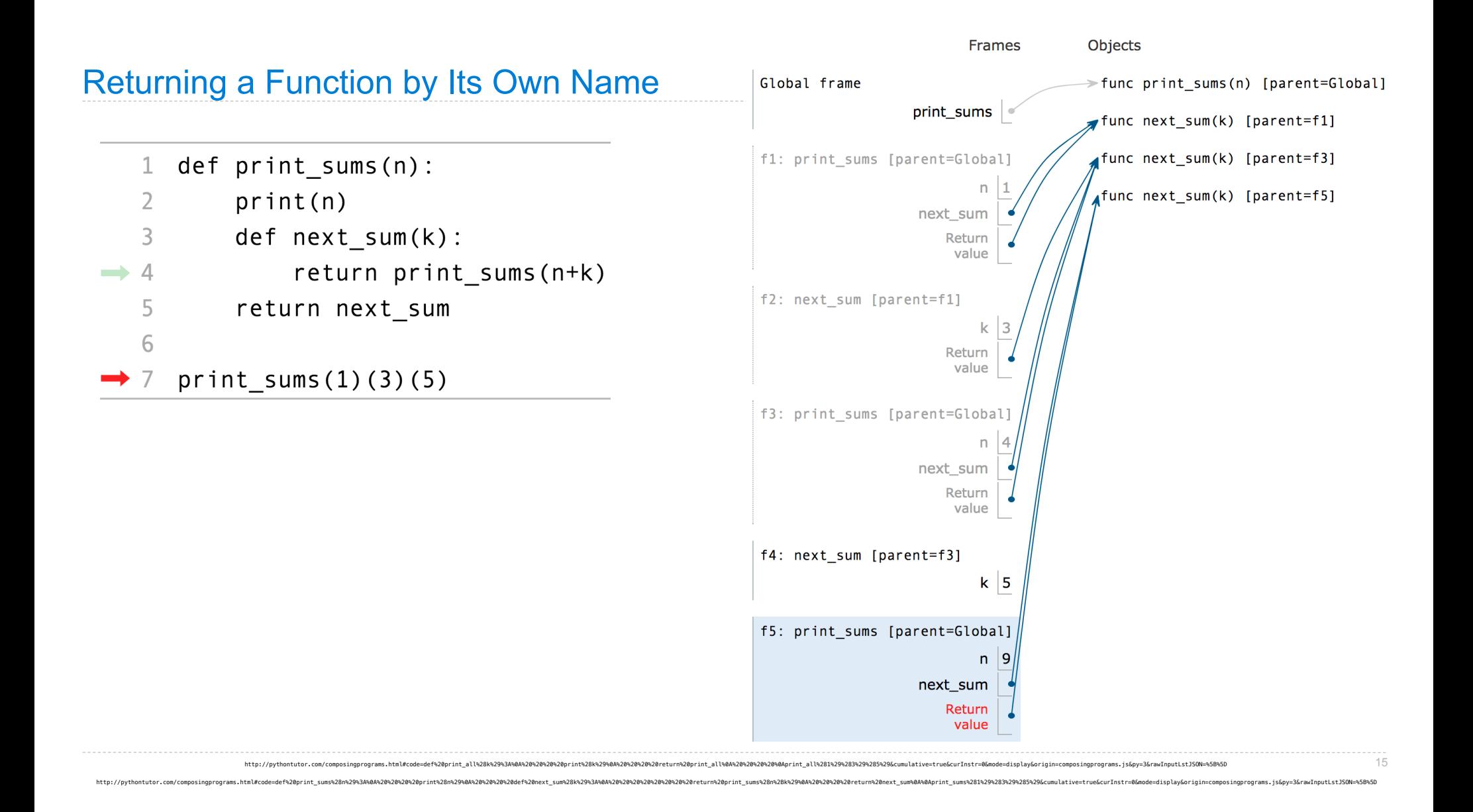

# Lambda Expressions

#### Lambda Expressions

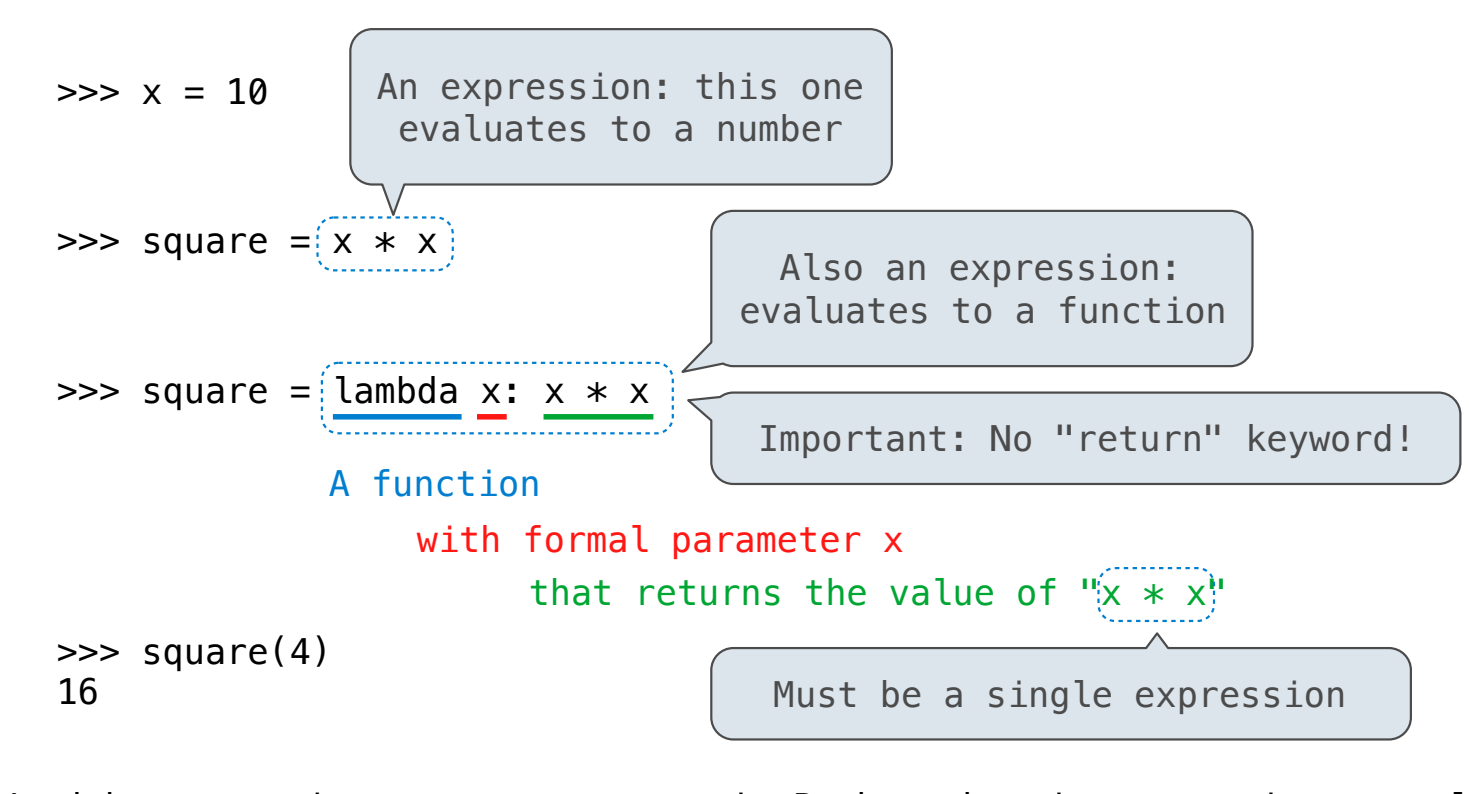

Lambda expressions are not common in Python, but important in general Lambda expressions in Python cannot contain statements at all!

### Lambda Expressions Versus Def Statements

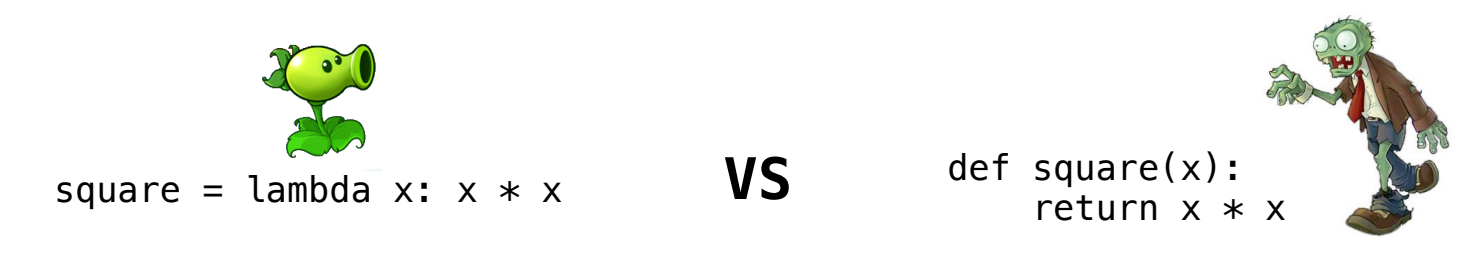

- Both create a function with the same domain, range, and behavior.
- Both functions have as their parent the frame in which they were defined.
- Both bind that function to the name square.
- Only the def statement gives the function an intrinsic name.

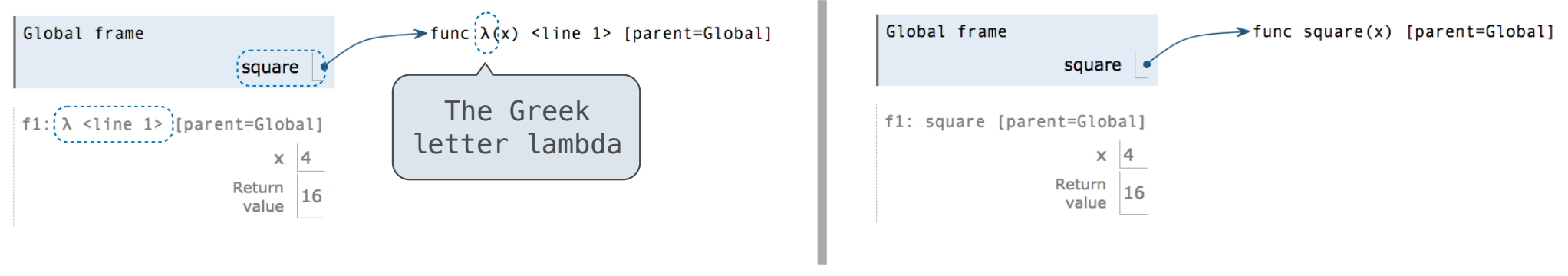

18